## **BRD ANYMA** - FX **FUNCȚIONALITĂȚI ALE PLATFORMEI**

## **D.3**

## **CUM POT SĂ ÎMI PERSONALIZEZ PLATFORMA?**

Din meniul principal, selectează opțiunea "**Setări**" pentru a-ți personaliza platforma.

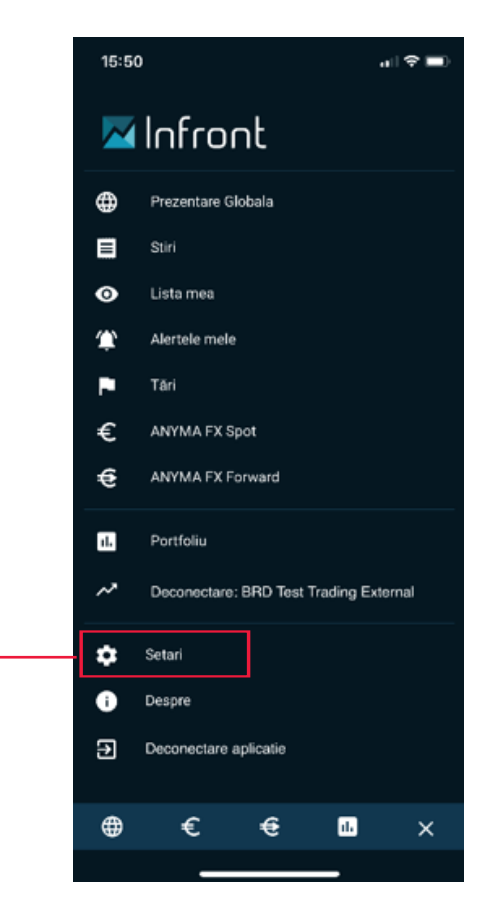

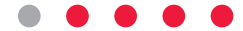